## SAP ABAP table EREMADVCTRL IDOC {IDE: control table - payment data}

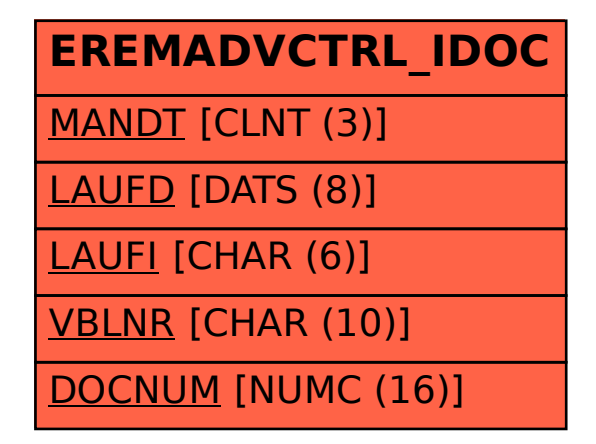